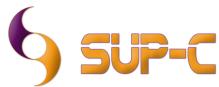

# Medical Imaging and Archive Software Software Development - IT Support - Consultancy

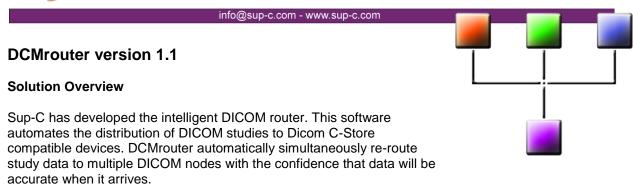

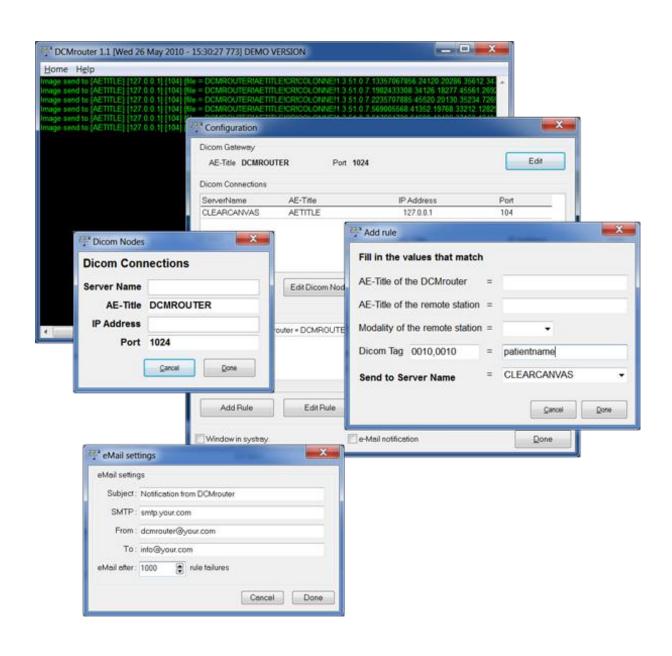

#### **Software Overview**

## Main screen

- Realtime Dicom log on screen
- Text Color indicator
  - o Green text Routing execute correct regarding the specified rules.
  - Red text Problem with the routing, in most of the cases the Modality Dicom SCP (Service Class Provider) is not running or active. When the modality is switched on, DCMrouter will continue the forwarding of the Dicom Files.
  - Blue text No routing rules for this Dicom file.

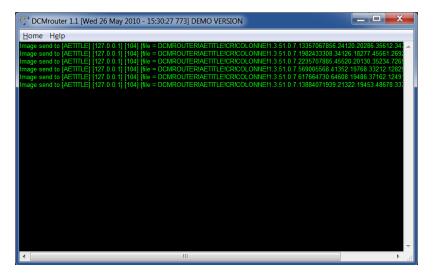

## **Configuration screen**

To open the Configuration screen, click "File" in the menu and select "Configuration".

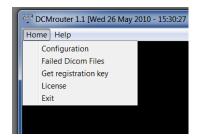

Configuration the Dicom gateway, Dicom nodes (Medical modalities) and rules.

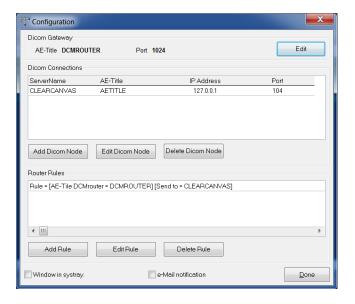

## **Dicom Gateway**

Server Name : Don't fill in, is disabled.

AE-Title : Dicom AE-Title of the Gateway.

IP Address : Don't fill in, is disabled. Port : TCP-IP Port number.

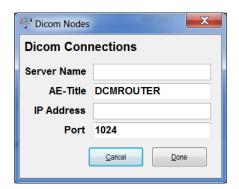

#### **Dicom Connecties**

Server Name : Alias for the Dicom Connectie.
AE-Title : Dicom AE-Title of the modality.
IP Address : IP Address of the modality.

Port : TCP-IP Port number.

Ping : use this button to check your connection with the modality.

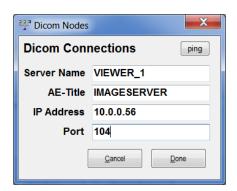

Note: You can also add, edit or delete more Dicom Connections or Dicom nodes.

## **Router Rules**

AE-Title of the DCMrouter
AE-Title of the remote staion
Modality of the remote station
Dicom Tag

The AE-Title where the Dicom modality sends to.
The AE-Title of the Dicom modality (remote station).
Type of the modality, can be CT, MR, DX, CR, US, etc.
First field the Dicom Tag, second the expected result.
Name of the Server where to send if rule is set.

Note: See Configuration of the rules for more information

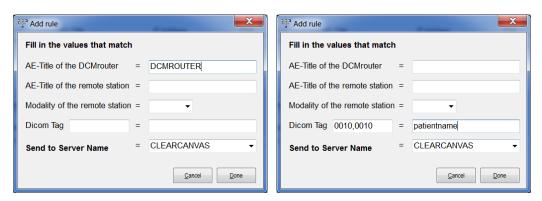

# Windows in systray

Check this for putting the application icon in the systray when minimized.

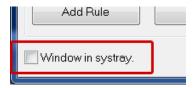

# **eMail Notification**

Select e-Mail notification for change the settings.

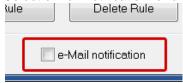

Subject : Put your subject in case the DCMrouter fails to send n times the images.

SMTP : Your SMTP. From : Senders eMail.

To : eMail of the administrator.

eMail after : send mail after the routing fails after n times.

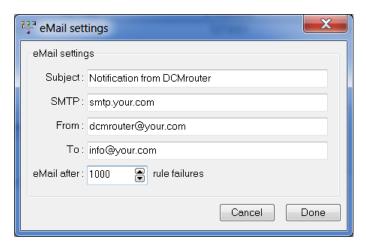